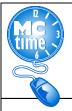

Shift differential is additional pay for employees who are scheduled to work during designated time(s). See MCGEO CBA section 5.3 for specific details.

For DLC employees using timeclocks, the **SD3 - Shift Diff 2p-1059p** will be calculated automatically by the timeclock except for the following scenario.

Example: If an employee is normally scheduled Monday, shift 12:00PM – 8:30PM, but works additional hours, from 10 AM until noon, the timeclock does not automatically calculate shift differential. Therefore, the pay code **SD3 - Shift Diff 2p-1059p** for 6 Hours must be entered manually for hours after 2PM.

**NOTE:** Only add **SD3 - Shift Diff 2p-1059p** when employee Works Over 8 in a Day on a regular reoccurring Shift that starts at Noon or later.

|     | PAY CODE                      | AMOUNT | IN       | TRANSF | OUT     | IN      | TRANSF | OUT     | TOTAL |
|-----|-------------------------------|--------|----------|--------|---------|---------|--------|---------|-------|
| SUN | HRS WORKED                    |        |          |        |         |         |        |         | 0:00  |
| MON | SD3 - Shift Diff OT 2p-1059p* | 6.0    |          |        |         |         |        |         |       |
|     | HRS WORKED                    |        | 10:00 AM |        | 4:00 PM | 4:30 PM |        | 8:30 PM | 10:00 |
| TUE | HRS WORKED                    |        | 12:00 PM |        | 4:00 PM | 4:30 PM |        | 8:30 PM | 8:00  |
| WED | HRS WORKED                    |        | 12:00 PM |        | 4:00 PM | 4:30 PM |        | 8:30 PM | 8:00  |
| THR | HRS WORKED                    |        | 12:00 PM |        | 4:00 PM | 4:30 PM |        | 8:30 PM | 8:00  |
| FRI | HRS WORKED                    |        | 12:00 PM |        | 4:00 PM | 4:30 PM |        | 8:30 PM | 8:00  |
| SAT | HRS WORKED                    |        |          |        |         |         |        |         | 0:00  |
|     |                               |        |          |        |         |         |        |         | 42:00 |

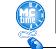

Page 1

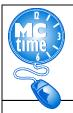

Example: Employee is scheduled to work 12:00 PM – 8:30 PM. Employee is offered additional hours and begins shift at 10:00 AM. Manager must manually add pay code - **SD3 - Shift Diff 2p-1059p.** 

| IMECARD                                                                                            |                                                                                                    |                |                        |          | D ARRON        | (0-VI        | ELASQI               | JE                       | 12398                                         |                               |                            |        |       |            |
|----------------------------------------------------------------------------------------------------|----------------------------------------------------------------------------------------------------|----------------|------------------------|----------|----------------|--------------|----------------------|--------------------------|-----------------------------------------------|-------------------------------|----------------------------|--------|-------|------------|
|                                                                                                    |                                                                                                    |                |                        | Time Per | riod 12/09/    | 2018 -       | - 12/22/             | 2018                     | 3, Range of                                   | Dates 🔻                       |                            |        |       |            |
| Save Actions                                                                                       | Punch T Amount                                                                                                    | • Acc          | ruals 🔻 Co             | mment 🔻  | Approval       | s▼ (         | Overti               | ne                       | • Reports                                     | 5 <b>V</b>                    |                            |        |       |            |
| Date                                                                                               | Pay Code                                                                                                    |                | Amount                 | In       | Transf         | er           | Ou                   |                          | In                                            | Transfer                      | Out                        | Shift  | Daily | Cumulative |
| 🕻 🔄 Sun 12/09                                                                                      |                                                                                                    | •              |                        |          |                | •            |                      |                          |                                               | -                             |                            |        |       |            |
| 🕻 🔄 Mon 12/10                                                                                      |                                                                                                    | •              |                        | 12:00PM  |                | •            | 4:00PI               | 1                        | 4:30PM                                        | -                             | 8:30PM                     | 8.0    | 8.0   | 8.0        |
| 🕽 🔄 Tue 12/11                                                                                      |                                                                                                    | •              |                        | 12:00PM  |                | •            | 4:00PI               | 1                        | 4:30PM                                        | -                             | 8:30PM                     | 8.0    | 8.0   | 16.0       |
| 🕻 🗄 Wed 12/12                                                                                      |                                                                                                    | •              |                        | 12:00PM  |                | •            | 4:00PI               | 1                        | 4:30PM                                        | -                             | 8:30PM                     | 8.0    | 8.0   | 24.0       |
| 🕻 🔄 Thu 12/13                                                                                      |                                                                                                    | •              |                        | 12:00PM  |                | •            | 4:00PI               | 1                        | 4:30PM                                        | -                             | 8:30PM                     | 8.0    | 8.0   | 32.0       |
| 🕻 🛃 Fri 12/14                                                                                      |                                                                                                    | •              |                        | 12:00PM  |                | •            | 4:00PI               | 1                        | 4:30PM                                        | •                             | 8:30PM                     | 8.0    | 8.0   | 40.0       |
| 🕻 封 Sat 12/15                                                                                      |                                                                                                    | •              |                        |          |                | •            |                      |                          |                                               | -                             |                            |        |       | 40.0       |
| 🕻 🔄 Sun 12/16                                                                                      |                                                                                                    | •              |                        |          |                | •            |                      |                          |                                               | -                             |                            |        |       | 40.0       |
| 🕻 🛓 Mon 12/17                                                                                      | SD3 - Shift Diff 2p-105                                                                                             | 9p 🔻           | 6.0                    |          |                | •            |                      |                          |                                               | -                             |                            |        |       |            |
| 🕻 🔄 Mon 12/17                                                                                      |                                                                                                    | •              |                        | 10:00AM  |                | •            | 4:00PI               | 1                        | 4:30PM                                        | •                             | 8:30PM                     | 10.0   | 16.0  | 56.0       |
| 🕻 🔄 Tue 12/18                                                                                      |                                                                                                    | •              |                        | 12:00PM  |                | •            | 4:00PI               | 1                        | 4:30PM                                        | •                             | 8:30PM                     | 8.0    | 8.0   | 64.0       |
| 🔾 📥 Wed 12/19                                                                                      |                                                                                                    | •              |                        | 12:00PM  |                | •            | 4:00PI               | 1                        | 4:30PM                                        | •                             | 8:30PM                     | 8.0    | 8.0   | 72.0       |
| 🕁 Thu 12/20                                                                                        |                                                                                                    | •              |                        | 12:00PM  |                | •            | 4:00PI               | 1                        | 4:30PM                                        | •                             | 8:30PM                     | 8.0    | 8.0   | 80.0       |
| 🕹 Fri 12/21                                                                                        |                                                                                                    | •              |                        | 12:00PM  |                | •            | 4:00PI               | 1                        | 4:30PM                                        | •                             | 8:30PM                     | 8.0    | 8.0   | 88.0       |
| Sat 12/22                                                                                          |                                                                                                    | •              |                        |          |                | •            |                      |                          |                                               | •                             |                            |        |       | 88.0       |
|                                                                                                    | 1                                                                                                    |                |                        |          |                |              |                      |                          |                                               |                               |                            |        |       |            |
| TOTALS & SCHEDUL                                                                                   | ACCRUALS AU                                                                                                    | DITS           |                        |          |                |              |                      |                          |                                               |                               |                            |        |       |            |
|                                                                                                    |                                                                                                    |                |                        |          |                |              |                      |                          | Date                                          | Start Time                    | End Time                   | Pay Co | ode   | Amount     |
| Daily 🔻                                                                                            |                                                                                                    |                |                        |          |                |              |                      | s                        | un 12/09                                      |                               |                            |        |       |            |
|                                                                                                    | count                                                                                                    |                | Pay Code               |          | Amount         | Ma           | ages                 | М                        | on 12/10                                      | 12:00PM                       | 8:30PM                     |        |       |            |
|                                                                                                    |                                                                                                    | ·              |                        |          | 8.0            | 172.         |                      | Т                        | ue 12/11                                      | 12:00PM                       | 8:30PM                     |        |       |            |
| DLC 85-1990/DLC 85-1914-/-/-/8500/- Total Hrs Towards                                              |                                                                                                    |                | Schedule               | 8.0      | 172.           |              | W                    | /ed 12/12                | 12:00PM                                       | 8:30PM                        |                            |        |       |            |
| DLC 85-1990/DLC 85-1914-/-/-/8500/- Regular                                                        |                                                                                                    |                | 1050-                  | 6.0      | 8.40           |              | Т                    | hu 12/13                 | 12:00PM                                       | 8:30PM                        |                            |        |       |            |
|                                                                                                    | DLC 85-1990/DLC 85-1914-/-/-/8500/- SD3 - Shift Diff 2p-<br>DLC 85-1990/DLC 85-1914-/-/-/8500/- OT at 1.5 - Overtim |                |                        |          | 2.0            | 64.8         |                      | F                        | ri 12/14                                      | 12:00PM                       | 8:30PM                     |        |       |            |
|                                                                                                    | DEC 63-1330/DEC 63-1314-1-1-0300/-                                                                                  |                |                        |          |                | 04.0         | 0                    | s                        | at 12/15                                      |                               |                            |        |       |            |
|                                                                                                    |                                                                                                    |                |                        |          |                |              |                      |                          |                                               |                               |                            |        |       |            |
| DLC 85-1990/DLC 8                                                                                  |                                                                                                    |                |                        |          |                |              |                      | - 5                      | un 12/16                                      |                               |                            |        |       |            |
|                                                                                                    |                                                                                                    |                |                        |          |                |              |                      |                          | un 12/16<br>on 12/17                          | 12:00PM                       | 8:30PM                     |        |       |            |
| DLC 85-1990/DLC 8                                                                                  | count                                                                                                    | 1              | Pav Cod                | e        | Amount         | W            | ages                 | М                        | on 12/17                                      | 12:00PM<br>12:00PM            | 8:30PM<br>8:30PM           |        |       |            |
| All Acc                                                                                            | count                                                                                                    | Total          | Pay Cod<br>Hrs Towards |          | Amount<br>80.0 |              | ages<br>29.60        | M                        | on 12/17<br>ue 12/18                          | 12:00PM                       | 8:30PM                     |        |       |            |
| All  All All All All All All Acc                                                                   |                                                                                                    |                | Hrs Towards            |          |                | 1,72         | 29.60                | M<br>T<br>W              | on 12/17<br>ue 12/18<br>/ed 12/19             | 12:00PM<br>12:00PM            | 8:30PM<br>8:30PM           |        |       |            |
| All  All All All All All All Alt Acc DLC 85-1990/DLC 8 DLC 85-1990/DLC 8                           | 35-1914-/-/-/8500/-                                                                                                 | Regu           | Hrs Towards<br>Iar     | Schedule | 80.0<br>80.0   | 1,72<br>1,72 | 29.60<br>29.60       | M<br>Tr<br>W<br>Tr       | on 12/17<br>ue 12/18<br>/ed 12/19<br>hu 12/20 | 12:00PM<br>12:00PM<br>12:00PM | 8:30PM<br>8:30PM<br>8:30PM |        |       |            |
| All  Acc DLC 85-1990/DLC 8 DLC 85-1990/DLC 8 DLC 85-1990/DLC 8 DLC 85-1990/DLC 8 DLC 85-1990/DLC 8 | 35-1914-/-/-/8500/-<br>35-1914-/-/-/8500/-                                                                          | Regul<br>OT at | Hrs Towards            | Schedule | 80.0           | 1,72         | 29.60<br>29.60<br>36 | M<br>Tu<br>W<br>Ti<br>Fr | on 12/17<br>ue 12/18<br>/ed 12/19             | 12:00PM<br>12:00PM<br>12:00PM | 8:30PM<br>8:30PM           |        |       |            |